### Advanced Kubernetes

#### Part I - Deployment and deployment strategies

Marius Dieckmann<sup>1,2,3</sup>

<Marius.Dieckmann@computational.bio.uni-giessen.de>

EMBL-EBI Cloud Consultants<sup>4</sup> <cloud-consultants@ebi.ac.uk>

 $1$  Justus-Liebig-Universität Gießen

<sup>2</sup>NFDI4Biodiversity

<sup>3</sup>de.NBI

<sup>4</sup>EMBL-EBI

February 9, 2021

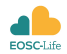

- $\blacktriangleright$  The course is designed to be hands-on
- $\triangleright$  A demo application will be deployed step-by-step
- $\triangleright$  More advanced techniques will be added
- $\triangleright$  The focus is to (generally) introduce you concepts and their ideas
- $\blacktriangleright$  Individual tools implement these concepts and ideas
- $\triangleright$  These tools are fairly complex, expect things to not work at first try

# Program

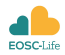

K ロ ▶ K 個 ▶ K 결 ▶ K 결 ▶ │ 결 │ K 9 Q Q

- 1. Important basic concepts
	- 1.1 Semantic versioning
	- 1.2 Container building
- 2. Useful K8s resources
	- 2.1 Secrets
	- 2.2 ConfigMaps
	- 2.3 DownwardAPI
	- 2.4 Labels and Annotations
	- 2.5 Health checks
	- 2.6 Limits and Requests
	- 2.7 StatefulSet
- 3. Hand-on

# Semantic versioning

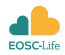

- $\blacktriangleright$  Idea: Versions and version bumps have a meaning
- I Defined in Backus-Naur Form grammar
- $\triangleright$  Schema: major.minor.patch [pre-release/build]
- $\triangleright$  Often used with leading "v."
- $\blacktriangleright$  Meaning:
	- $\blacktriangleright$  major: Breaking api change
	- $\blacktriangleright$  minor: Major feature update
	- $\blacktriangleright$  patch: Bugfixes
- $\triangleright$  Used to understand significance of change and decide which new version to deploy
- $\triangleright$  Used to disambiguate between different release channels (stable, dev, alpha,...)
- Multiple CI/CD tools available that can handle these versioning schema

# Container building

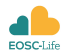

- $\blacktriangleright$  Various options:
	- $\blacktriangleright$  Dockerhub
	- $\blacktriangleright$  Quay.io
	- **P** private registries: e.g. Harbor  $+$  CI/CD tool
	- $\blacktriangleright$  ...
- $\triangleright$  Conditional execution of branches/releases
- $\blacktriangleright$  Tagging based on tags/branches
- $\blacktriangleright$  Tagging strategy can vary, but should be documented
- $\blacktriangleright$  Run CI first
- $\blacktriangleright$  Strategy example:
	- $\triangleright$  Builds on pulls on master and develop with branch tagging
	- $\blacktriangleright$  Builds on releases/tags with SemVer tags

Useful Kubernetes resources

K □ K K 라 K K 라 K K 라 X K X K K K N K 다

# Configuration options etc...

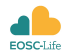

- $\triangleright$  ConfigMaps:
	- $\triangleright$  Used to store configuration of components in files
	- $\blacktriangleright$  Format independent, yaml or toml are often used
	- $\triangleright$  No need to package configuration with image, no need to rebuild image on config change
	- $\blacktriangleright$  Can be mounted as files or environment variables
	- $\triangleright$  Not viable for secrets (e.g. passwords)
- $\blacktriangleright$  Secret
	- $\blacktriangleright$  Similar to ConfigMaps
	- $\triangleright$  Can be used for secrets like passwords
	- $\triangleright$  Can be mounted as files or environment variables
- **Downward API** 
	- $\triangleright$  Volume mount to get information about the deployment
	- $\triangleright$  Can e.g. be used to get the current container tag which indicates the deployed version

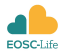

Deployment are the fundamental building blocks of almost all long-running services in Kubernetes like websites or API endpoints

- **Definitions:** 
	- **•** Application: A set of individually deployed components, e.g.: webfrontend, backend, database
	- **In Service: Kubernetes service**
- $\blacktriangleright$  Label and annotations:
	- $\blacktriangleright$  Label describe the deployment and can be used in select statements
	- $\triangleright$  Annotations also describe the deployment, but are not used in select statements, they are often used to apply advanced config options
	- $\blacktriangleright$  Labels are often composed, e.g. indicating version, application and application component

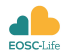

**KORKARYKERKER OQO** 

- $\triangleright$  Deployments use by default a rolling update mechanism; pods are updated one by one, therefor a service should always be available
- $\blacktriangleright$  Build-in health checks for API endpoints
	- $\blacktriangleright$  shell cmd or http request
	- $\triangleright$  liveness probe: checks periodically if a program is still in working state
	- In startup probe: waits until pod is ready, e.g. if programs needs to load large file
- $\triangleright$  Pod is considered "Running" only when health checks succeed
- $\triangleright$  Horizontal pod autoscaling (HPA) to automatically scale a deployment

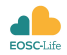

- $\triangleright$  Can target any resource (including custom ones)
- $\triangleright$  Should be attached to every container
- $\blacktriangleright$  Requests:
	- $\blacktriangleright$  Used for scheduling
	- ▶ K8s will run pods with this request only on nodes with sufficient resource
	- $\triangleright$  Scheduling will be delayed if insufficient resources are available
- $\blacktriangleright$  limit
	- $\blacktriangleright$  Used to determine maximum resource amount
	- $\blacktriangleright$  Needs to be  $>$  Request
	- $\triangleright$  Going over limit can cause pods to be evicted

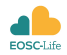

- $\triangleright$  Priority: If higher, lower pods will be evicted
- $\triangleright$  Non-preempting: No active eviction
- $\blacktriangleright$  Policies:
	- Scenario 1: Pod within Requests  $&$  Limits
		- $\triangleright$  Only evicted on priority or system pressure
	- $\triangleright$  Scenario 2: Pod over Requests but within Limits
		- $\triangleright$  Pod can be evicted if scheduler requires space
	- ▶ Scenario 2: Pod over Requests & over Limits
		- $\triangleright$  Pod will be evicted or throttled (uncompressible vs. compressible)

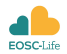

**KORK ERKER ADAM ADA** 

- $\blacktriangleright$  Kubernetes can automatically scale deployments
- ▶ Controller called Horizontal Pod Autoscaler
- $\triangleright$  Define min/max number of running pods
- ▶ Define target metrics (e.g. CPU, Memory or custom)
- $\blacktriangleright$  Can be applied to existing Deployment
- $\blacktriangleright$  Requires Limits and Requests attached
- $\blacktriangleright$  Requires metrics-server

## Excursus: StatefulSet

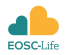

K ロ ▶ K 個 ▶ K 할 ▶ K 할 ▶ 이 할 → 9 Q Q →

#### $\triangleright$  Designed for applications that require state

- $\blacktriangleright$  fix IP adresses
- $\triangleright$  deterministic DNS addresses and pod names
- $\triangleright$  multiple single attach PVs based on PV templates
- $\triangleright$  Ordered/Graceful deployment/scaling
- $\triangleright$  Ordered update rollouts
- $\blacktriangleright$  I Ise-cases:
	- $\triangleright$  Certain distributed systems that require fixed IPs
	- $\triangleright$  Distributed databases (MongoDB, MySQL, redis)

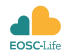

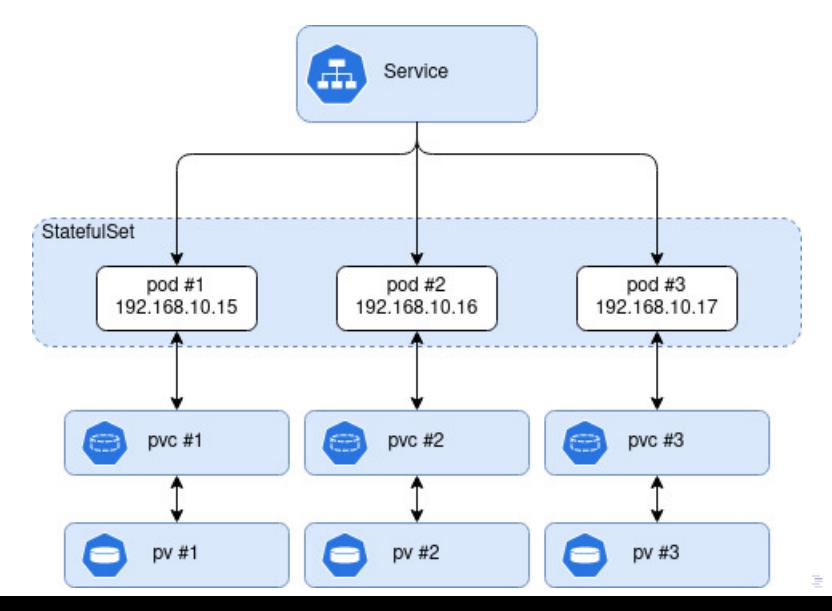

통 > 제품 > 1 분 → 9 Q Q →

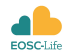

Instructions can be found in the following repo: <https://github.com/MariusDieckmann/CanaryDemo>

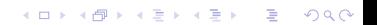